**UNIVERSITÄT LEIPZIG**

**WIRTSCHAFTSWISSENSCHAFTLICHE FAKULTÄT** 

**PROFESSUR FÜR BETRIEBSWIRTSCHAFTSLEHRE, INSBESONDERE EXTERNE UNTERNEHMENSRECHNUNG UND WIRTSCHAFTSPRÜFUNG**

**PROF. DR. MATTHIAS SCHMIDT**

# **UNIVERSITAT LEIPZIG**

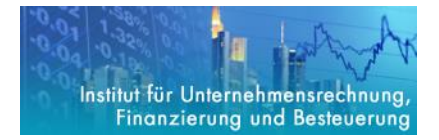

# **ARBEITS- UND SEMINARHINWEISE**

**HINWEISE ZUR ANFERTIGUNG WISSENSCHAFTLICHER ARBEITEN UND ZUM ABLAUF VON SEMINAREN** 

IM FACH EXTERNE UNTERNEHMENSRECHNUNG UND WIRTSCHAFTSPRÜFUNG

25. AUFLAGE 2023

#### **25. Auflage 2023 in Anlehnung an Theodor Siegel: ARBEITS- UND SEMINARHINWEISE, 1. bis 20. Auflage. Matthias Schmidt: ARBEITS- UND SEMINARHINWEISE, 24. Auflage 2020**

# **Inhaltsverzeichnis**

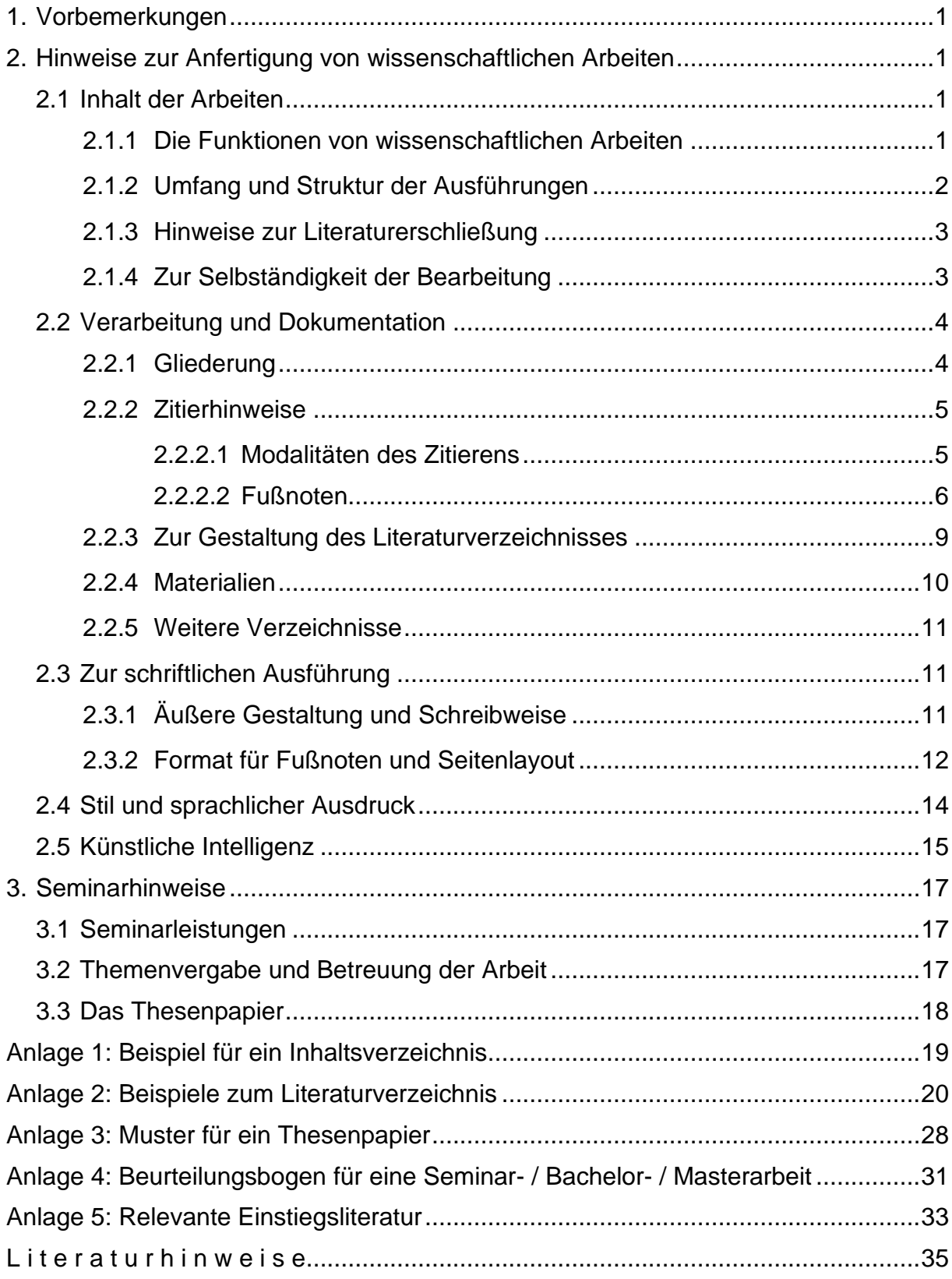

# **Tipp!**

Lesen Sie **nach** der Abfassung Ihrer schriftlichen Arbeit **noch einmal** diese Arbeits- und Seminarhinweise! Und dann sehen Sie Ihre Arbeit **noch einmal** durch.

# <span id="page-2-0"></span>**1. Vorbemerkungen**

**Neben Hinweisen zum Seminarablauf hat dieses Papier vor allem die Aufgabe, es Ihnen zu erleichtern, Ihre Seminararbeit bzw. Abschlussarbeit zu erstellen. Außer Empfehlungen zur inhaltlichen Erarbeitung und Strukturierung enthält es auch Anleitungen zur Verarbeitung und Gestaltung dessen, was Sie inhaltlich übermitteln wollen. Während ein aussagefähiger, gut strukturierter Inhalt mit richtiger Schwerpunktsetzung das Hauptziel für Ihre Arbeit ist, stellt eine ordent**liche Gestaltung und Dokumentierung gewissermaßen eine "strenge" Nebenbe**dingung dar. Denn ein noch so guter Inhalt kommt nur dann voll zur Geltung, wenn er klar, übersichtlich, leicht lesbar und nachprüfbar dargeboten wird.**

# <span id="page-2-1"></span>**2. Hinweise zur Anfertigung von wissenschaftlichen Arbeiten**

# <span id="page-2-2"></span>**2.1 Inhalt der Arbeiten**

Im Folgenden erhalten Sie Hinweise zur Anfertigung von wissenschaftlichen Arbeiten. Über die Struktur der Beurteilung Ihrer Arbeit können Sie sich zuvor anhand des Beurteilungsbogens ein Bild machen, der verkleinert als Anlage 4 zu finden ist.

# <span id="page-2-3"></span>**2.1.1 Die Funktionen von wissenschaftlichen Arbeiten**

Mit der Anfertigung einer Bachelor- oder Masterarbeit soll die Befähigung nachgewiesen werden, Fachprobleme wissenschaftlich zu bearbeiten. Dazu ist es erforderlich, das betreffende Problem innerhalb seines Problemkreises zu erarbeiten und so darzustellen, dass jeder über wirtschaftswissenschaftliche Grundkenntnisse Verfügende (z. B. jeder Studierende zum Ende des Bachelorstudiums) der Argumentation ohne große Schwierigkeiten folgen kann. Die Aufbereitung des Themas verlangt eine weitreichende Sichtung bisheriger Literaturmeinungen, deren Systematisierung und ihre kritische Würdigung. Eine Weiterführung der Diskussion kann nicht erwartet werden; ggf. sind aber eigene, nicht in der Literatur ersichtliche Auffassungen als solche deutlich zu machen und zu begründen.

# <span id="page-3-0"></span>**2.1.2 Umfang und Struktur der Ausführungen**

Zunächst ist zur Interpretation des Themas zu betonen, dass die Erörterungen in aller Regel an der **wirtschaftlichen Bedeutung des Themenkomplexes** zu orientieren sind, auch wenn dies nicht ausdrücklich aus der Themenformulierung hervorgeht. Ziel darf daher nicht primär – wie es im Einzelfall missverstanden werden könnte – z. B. die Ausbreitung handelsrechtlicher Fakten oder formaler Methoden sein. Vielmehr ist auch bei solchen Themen **die ökonomische Bedeutung** herauszuarbeiten.

# **Denken Sie somit daran, die ökonomische Relevanz der Thematik zu beleuchten! Unterlassen Sie dies, so wird der Wert Ihrer Arbeit i. d. R. gemindert!**

Was an Breite und Tiefe erwartet wird, hängt vom Thema und dem vorgesehenen Umfang der Arbeit ab. Als Anhaltspunkt gelten folgende Größenordnungen:

# **Masterseminararbeit 12 Seiten,**

**Bachelorarbeit 25 Seiten**,

## **Masterarbeit 50 Seiten**,

jeweils nur die Textseiten gerechnet. Dabei werden bis zu 10 % Überschreitung toleriert. Diese Seitenzahlen beziehen sich auf die Schriftart **Arial** = **Helvetica** mit **Schriftgröße 12 bei Zeilenabstand 1 ½**. Abbildungen und Tabellen zählen ebenfalls zu den Textseiten.

Wenngleich im Einzelfall Abweichungen möglich oder gar erforderlich sein können, sollte die folgende Grundstruktur für den Aufbau der Arbeit verwendet werden:

### **Problemstellung**

 Einordnung des Problems in seinen Problemzusammenhang Ökonomische Bedeutung der Fragestellung Formulierung des Bearbeitungszieles Skizzierung der Vorgehensweise

Bewertungsmaßstab, an dem die Lösung(en) auszurichten ist (sind)

# **Hauptteil**

 Darlegung der einschlägigen rechtlichen Normen Ist-Analyse

Beschreibung der Lösung(en)

Beurteilung der Lösung(en)

 Zusammenfassung und Fazit Ergebnisse Offene Fragen

# Wählen Sie aber nicht etwa "Einleitung" usw. als **Überschrift!**

Wichtig ist vor allem ein zielgerichtetes Vorgehen. Mit einem geeigneten Aufbau der Arbeit erleichtern Sie es sich auch, im Detail folgerichtig zu argumentieren. Sorgen Sie innerhalb der Gewichtung der einzelnen Aspekte dafür, dass Sie relativ zügig zum Hauptteil kommen. Schweifen Sie nicht ab und vertiefen Sie nicht Nebenaspekte, sondern setzen Sie Ihre Gründlichkeit für das Kernproblem ein.

Meist wird Ihre Aufgabe darin bestehen, unterschiedliche Alternativen für eine Problemlösung – z. B. bei einem Bilanzierungsproblem – zu diskutieren. Es ist zu beachten, dass nach einer kurzen Einführung in das Problem die **ökonomische Bedeutung der Fragestellung** explizit herausgearbeitet werden muss. Zusätzlich sollte kurz darüber informiert werden, was die konkrete Zielstellung der Arbeit ist und wie der Gang der Untersuchung verläuft (1. Kapitel). Anschließend muss der **normative Bewertungsmaßstab**, an dem die Lösungen ausgerichtet werden sollen, definiert werden (2. Kapitel). Im weiteren Verlauf der Arbeit (Kapitel 3 ff.) bietet es sich an, die einschlägigen Rechtsnormen kurz zu erläutern, ehe die eigentliche **Ist-Analyse** erfolgt. Die erarbeiteten Lösungen sollten an dem im 2. Kapitel dargelegten **Soll-Konzept** ausgerichtet werden. Im Schlussteil sind die wesentlichen Ergebnisse zusammenzufassen und es kann ein Ausblick auf offene Fragestellungen dargeboten werden.

Zur inhaltlichen Strukturierung gehört auch Ihre Absatzbildung. I. d. R. sollten auf jeder Seite mindestens zwei oder drei Absätze auftreten.

# <span id="page-4-0"></span>**2.1.3 Hinweise zur Literaturerschließung**

Der Einstieg in die gestellte Problematik wird regelmäßig dadurch erleichtert, dass man die in Frage kommenden Handwörterbücher und Standard-Kommentare (jeweils in der aktuellen Auflage) daraufhin sichtet, ob sie einen einführenden Beitrag und erste Literaturhinweise enthalten. Zusätzlich sind relevante Fachzeitschriften (deutschsprachige sowie englischsprachige) zu sichten. Beispiele finden Sie in Anlage 5.

Einschlägige Literatur ist möglichst umfassend heranzuziehen. Vermeiden Sie es, seitenweise Ausführungen auf nur ein oder zwei Quellen zu stützen, wenn es hierzu weitere Literatur gibt. Andernfalls droht die Note *Nicht Ausreichend*.

# <span id="page-4-1"></span>**2.1.4 Zur Selbständigkeit der Bearbeitung**

Gewiss kann weder in Seminar- noch Bachelor- oder Masterarbeiten eine Fortführung der wissenschaftlichen Diskussion erwartet werden; doch sollen Sie eine eigenständige Aufbereitung und Diskussion der Problemaspekte zeigen. Zur Eigenständigkeit

Ihrer Bearbeitung gehört, dass Sie sich i. d. R. zumindest im Ausdruck nicht stark an die Literatur klammern. **Zitieren Sie daher nur ausnahmsweise wörtlich.**

Berechtigt sind wörtliche Zitate jedoch u. a., wenn es sich um Passagen von zentraler Bedeutung handelt, wenn Sie spezielle Ausdrucksweisen wiedergeben wollen oder wenn Sie auf den exakten Wortlaut einer Aussage Bezug nehmen. Es darf nicht der Eindruck entstehen, dass aus **Bequemlichkeit** oder **Unsicherheit** wörtlich zitiert wird, indem nicht nach einer eigenen **Umschreibung bzw. Interpretation** gesucht wird.

Sie sollen die Systematisierung und Gegenüberstellung unterschiedlicher Ansichten im Seminar üben und bis zu Ihrer Abschlussarbeit weitgehend beherrschen. Für eine gute Benotung reicht es i. d. R. nicht aus, wenn Sie unterschiedliche Auffassungen lediglich gegenüberstellen; die Themen sind so gewählt, dass von Ihnen eine eigene Stellungnahme erwartet werden kann. Je nach Studienfortschritt ergibt sich das Ausmaß, mit dem eine Beurteilung gegensätzlicher Meinungen durch Sie erwartet wird. Dabei ist es wichtig, dass Sie Ihre Position begründen.

Bei der Gegenüberstellung von Ansichten entspricht es i. d. R. der Aufgabenstellung, die Argumente nach sachlichen Kriterien und **nicht etwa nach Autoren** zu ordnen. Dementsprechend sind **Namen grundsätzlich nur in den Fußnoten** anzuführen. Davon sollte nur abgewichen werden, wenn zentrale Aussagen oder Theorien mit bestimmten Personen oder Institutionen verbunden sind.

# <span id="page-5-0"></span>**2.2 Verarbeitung und Dokumentation**

# <span id="page-5-1"></span>**2.2.1 Gliederung**

Mit der Gliederung erhält die Arbeit ihre Struktur. Sie soll den Rahmen für einen logischen Argumentationsablauf darstellen. Sie enthält inhaltliche Aussagen: Was gliederungsmäßig auf der gleichen Stufe steht, ist auch inhaltlich-systematisch gleichrangig.

Es empfiehlt sich, die dekadische Gliederungsform zu verwenden, weil hier der jeweilige Unterpunkt sofort seinem Oberpunkt bzw. seinen Oberpunkten zugeordnet werden kann; z. B. ist unmittelbar ersichtlich, dass Unterabschnitt 2.2.1 zu Abschnitt 2.2 und Kapitel 2. gehört. Beachten Sie dabei die korrekte Formatierung der Nummerierung innerhalb der Gliederung (siehe **Beispiel 1**). Weiterhin ist es wesentlich, die Gliederungsebenen im Fließtext entsprechend zu bezeichnen: Kapitel (1. Ebene), Unterkapitel (2. Ebene), Abschnitt (3. Ebene) sowie Unterabschnitt (ab 4. Ebene ff.).

Bedenken Sie bei der Bildung von Unterpunkten: Wer A sagt, muss auch B sagen. Es muss also stets mindestens zwei Punkte auf der gleichen Ebene geben. Es erscheint

auch unlogisch, den ersten Unterpunkt erst nach langen Ausführungen innerhalb eines Gliederungspunktes zu bilden, denn dann stellen diese bereits den ersten Unterpunkt dar (siehe **Beispiel 1**). Mithin fehlt dieser Gliederungspunkt im Inhaltsverzeichnis, und im Text entsteht ein Gliederungsbruch. Jedoch kann **in Ausnahmefällen** vor einem Unterpunkt eine kurze, für die folgenden Kapitel notwendige Einführung in die Thematik aller Unterpunkte gebracht werden ("Vorspann").

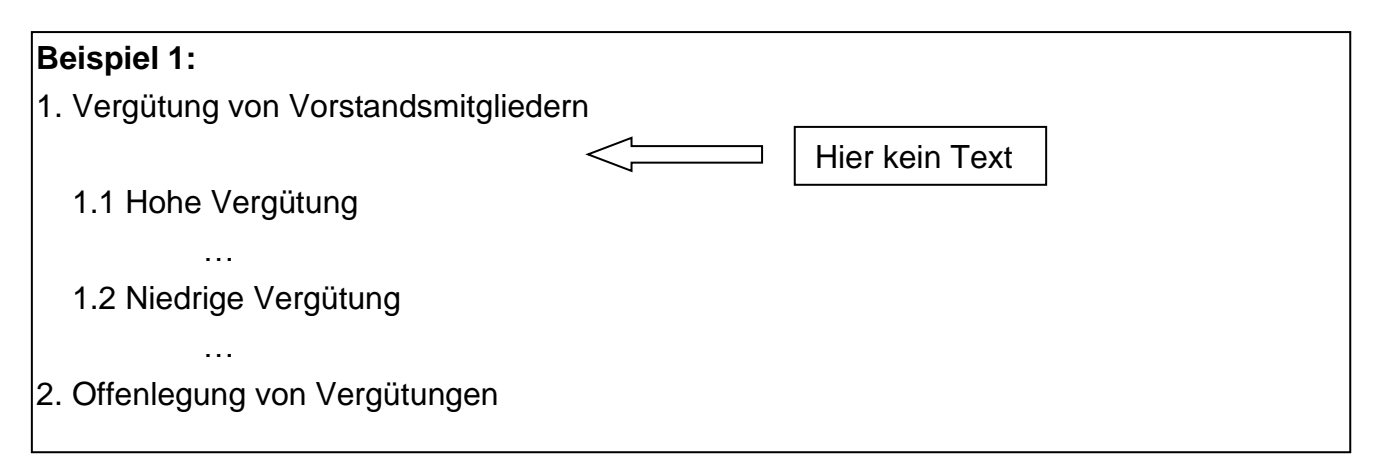

Für den Umfang der einzelnen Unterpunkte lässt sich wenig Allgemeinverbindliches sagen. Der Schwerpunkt sollte jedoch erkennbar auf der Beschreibung und Bewertung der Lösungsvorschläge für die aufgeworfene Problemstellung liegen. Unterpunkte mit einem Umfang von bis zu einer halben Seite sollten nur ausnahmsweise vorkommen.

# <span id="page-6-0"></span>**2.2.2 Zitierhinweise**

# <span id="page-6-1"></span>*2.2.2.1 Modalitäten des Zitierens*

Zitate haben insbesondere die Aufgabe, Ihre inhaltlichen Aussagen zu stützen. Dies muss verlässlich und informativ geschehen. Man unterscheidet wörtliche (direkte) und sinngemäße (indirekte) Zitate bei der Angabe in der **Fußnote**: Wörtliche Zitate werden direkt notiert, z. B. "Meier (1985), S. 10.", also ohne "Vgl."; sinngemäße Zitate werden dagegen mit "Vgl." oder ähnlich gekennzeichnet.

Wörtlich bedeutet streng buchstabengetreu bis hin zu einer falschen oder altertümlichen Schreibweise oder "alter" Rechtschreibung. Hier muss man sich schon deswegen unbedingt auf die Wiedergabe verlassen können, weil durch das wörtliche Zitat ausgedrückt wird, dass der exakte Wortlaut wichtig ist.

Falls es eines wörtlichen Zitates bedarf, können Abweichungen von der Buchstabentreue durchaus sinnvoll sein, etwa wenn ein zitierter Satzteil dadurch besser in Ihre Satzgestaltung aufgenommen werden kann. Aber: Jede derartige Abweichung ist durch eckige Klammern kenntlich zu machen. Dies gilt also auch für das Hinzufügen eigener Worte oder Umstellungen innerhalb des Satzgefüges; durch Hinzufügungen,

Auslassungen oder Umstellungen werden wörtliche Zitate nicht zu sinngemäßen Zitaten. Auslassungen sind durch Punkte in eckigen Klammern zu kennzeichnen: [...]. Befindet sich im wörtlichen Zitat seinerseits ein wörtliches Zitat, so muss wegen der Zuordnung eine Ausnahme von der Regel der streng buchstabengetreuen Übernahme gemacht werden: Die Anführungszeichen sind dann mit ,...' anstatt mit "..." zu übertragen.

Begriffe sollten Sie nur dann als wörtliches Zitat ausweisen, wenn sie eigentümlich erscheinen; hier drücken Sie mit Anführungszeichen i. d. R. eine gewisse Distanzierung aus.

Hervorhebungen im Original brauchen nicht in der gleichen Drucktechnik wiedergegeben zu werden; nach Möglichkeit sollte Kursivschrift verwendet werden, andernfalls sollten Sie die Passage unterstreichen. Vermerken Sie in der Fußnote: "Hervorhebung auch im Original". Selbst eingeführte Hervorhebungen sind durch Vermerke in der Fußnote wie "Hervorhebung durch die Verfasserin" kenntlich zu machen.

Achten Sie darauf, dass in Nebensätzen indirekter Zitate der **Konjunktiv** in Frage kommt. So muss es z. B. meist heißen: "In der Literatur werden Bedenken gegen das genannte Verfahren geäußert, weil die erste Voraussetzung nicht gegeben sei." Wenn sie stattdessen schreiben: "[...] weil die erste Voraussetzung nicht gegeben ist.", so ist das eine Tatsachenbehauptung, die zuvor als sachlich zutreffend dargelegt sein muss. In Sätzen der Art: "Der Verfasser ist der Ansicht, dass die Voraussetzung nicht gegeben ist." kann dagegen der Indikativ folgen, weil die Subjektivität bereits ausgedrückt wird.

# <span id="page-7-0"></span>*2.2.2.2 Fußnoten*

Zur schnelleren Zuordnung von Ansichten im laufenden Text und zur Erhöhung der Übersichtlichkeit von Fußnoten ist es zweckmäßig, **Autorennamen durch die Schreibweise hervorzuheben**; die gleiche Schreibweise soll für das Literaturverzeichnis gelten. Insbesondere stehen Unterstreichung, GROSSSCHREIBUNG (besser: KAPITÄLCHEN) oder *Kursivschrift* als Alternativen zur Verfügung. Unterstreichung oder Kursivschrift sind gegenüber Großschreibung und Kapitälchen vorzuziehen, weil bei letzterer das "ß" nicht unmissverständlich abgebildet werden kann.

Zugunsten größerer Übersicht in den Fußnoten ist es vorteilhaft, Quellen in den Fußnoten als Kürzel anzugeben. Schreiben Sie also z.B. "Meier (1985), S. 123." Das Kürzel "Meier (1985)" wird dann im Literaturverzeichnis aufgelöst. Wenn Sie die Quelle

"Meier (1985)" in der folgenden Fußnote erneut heranziehen, sollten Sie nicht mit "ebenda" oder "a.a.O." zitieren, sondern wiederum "Meier (1985)" schreiben.

Geben Sie die Fundstelle präzise an. Bei Kommentaren etc., deren Ausführungen nach Anmerkungen oder mit Randnummern gegliedert sind, bedeutet dies: Zitieren Sie Anmerkung bzw. Randnummer, und lassen Sie grundsätzlich die Seitenangabe weg. Wenn die angegebene Quelle z.B. die Kommentierung mehrerer Paragraphen enthält, muss zusätzlich eine entsprechende Differenzierung angeführt werden; z. B. "Adler / Düring / Schmaltz (1995), § 252 HGB, Anm. 77."

Oft wird es angezeigt sein, dass Sie gleichzeitig mehrere Quellen zitieren. Ordnen Sie diese – soweit Sie nicht einzelne Quellen gesondert ansprechen – grundsätzlich in zeitlicher Folge, wobei sich eine solche Reihung empfiehlt, in der zunächst die ältesten Quellen angeführt werden.

Bei indirekten Zitaten ist es wichtig, dass die Beziehung zwischen Ihrer Aussage und der in der herangezogenen Quelle deutlich wird. Wenn Sie in der Fußnote schreiben: "Vgl. Meier (1985), S. 13.", bedeutet das, dass sich Ihre Aussage inhaltsgleich auch dort findet. Lehnen Sie sich über längere Passagen an einen anderen Autor an, so ist dies entsprechend zu kennzeichnen, z. B. "Zu den Ausführungen dieses Absatzes vgl. Lehmann (1979), S. 8–9." Vermeiden Sie aber mehrmalige Wiederholungen solcher Formulierungen, insbesondere auch eine ständig sich wiederholende Einleitung mit "Vgl.". Wenn die Quelle nur einen Teil Ihrer Aussage stützt oder einen abweichenden Fall betrifft, muss dies aus Ihrer Formulierung erkennbar sein; erst recht natürlich, wenn dort eine andere Meinung vertreten wird. So können Fußnoten hinter einzelnen Teilsätzen bzw. Aussagen gesetzt werden und/oder weiterführende Erläuterungen in der Fußnote erfolgen.

Beachten Sie übrigens, dass Seitenangaben in Fußnoten eingeschobene Appositionen darstellen können, die durch Kommata abzutrennen sind; z. B.: "Vgl. hierzu die Übersichten bei Schmidt (1998), S. 11–13, und Meier (1999), S. 109–110." Vor und nach dem bis-Bindestrich ist laut Duden kein Leerzeichen einzugeben. **Achten Sie jedoch darauf**, dass es sich bei dem Bis-Bindestrich um einen **Halbgeviertstrich** handelt.

Bei Aufzählungen ist es allerdings deutlicher, die einzelnen Quellen durch Semikolons zu trennen, z. B.: "Vgl. bereits Bareis (1992), S. 111; Schneider (1993), S. 10–20; Wagner (1994), S. 99–103."

Überlegen Sie, an welcher Stelle im Fließtext Sie die Fußnote ansetzen: Eine Fußnote mit "vgl." am Satzende sagt grundsätzlich aus, dass sich in der zitierten Quelle eine gleichartige Aussage befindet wie im ganzen vorangehenden Satz. Damit der Zusammenhang mit der Fußnote klar wird, kann es auch erforderlich sein, auf die Satzstellung zu achten. Wenn Sie z. B. schreiben: "Unzutreffend ist es, das Verfahren deshalb abzulehnen, weil  $\left[...\right]^{19}$ " und die Fußnote lautet: "So Schulze  $\left[...\right]$ ", dann ist es zweifelhaft, ob Schulze ebenfalls gegen eine Ablehnung des Verfahrens ist oder ob seine Begründung abzulehnen ist. Letzteres ist unmissverständlich, wenn Sie den Satz umformulieren und die Fußnote wie folgt anbringen: "Das Verfahren deshalb abzulehnen, weil  $\left[...]^{19}$ , ist unzutreffend."

In der Fußnote muss der genaue Seitenumfang der Quelle angegeben werden; **ff.- Angaben sind nicht akzeptabel**, weil hinsichtlich des Umfangs Missverständnisse auftreten können. Falls Sie auf eine Quelle insgesamt Bezug nehmen, sind Seitenangaben jedoch überflüssig; z. B.: "Vgl. hierzu die Grundsatzdiskussion zwischen Schneider (1996c) und Moxter (2003b)."

Dementsprechend gehört es auch zur Genauigkeit des Zitierens, dass Sie nicht ganze Paragraphen heranziehen, wenn Sie nur einzelne Passagen daraus meinen, z. B. nicht: "§ 171 AktG", sondern "§ 171 Abs. 2 Satz 2 AktG". Beachten Sie, dass z. B. die Schreibweise "Abs. 3a" meist falsch ist und "Abs. 3 Buchst. a" lauten muss. Ein Absatz 2a ist ein nachträglich in das Gesetz eingefügter Absatz; zutreffend ist z. B. § 58 Abs. 2a AktG. Wenn Sie Positionen des HGB-Bilanzschemas ansprechen, schreiben Sie z. B. "eigene Anteile gemäß § 266 Abs. 2 Pos. B. III. 2. HGB". Übrigens werden Paragraphen usw. in der Fachsprache nicht mit dem bestimmten Artikel angesprochen; also nicht etwa: "Einschlägig ist der § 37 GmbHG.", sondern: "Einschlägig ist § 37 GmbHG".

In Bezug auf Paragraphen ist weiterhin zu beachten, dass auf diese nicht mit einem "vgl.", sondern mit einem "siehe" zu verweisen ist. Gleiches gilt für IAS, IFRS und IFRIC. Das IASB-Rahmenkonzept kann jedoch sinngemäß mit einem "vgl." zitiert werden. Internationale Rechnungslegungsstandards können in der vielfach gebräuchlichen verkürzten Zitierweise angegeben werden, die der herkömmlichen Paragraphenangabe sehr ähnlich ist. Die Standards werden – wie grundsätzlich auch Gesetze – nicht in das Literaturverzeichnis aufgenommen (vgl. hierzu Abschnitt 2.2.4.). Im laufenden Text und in den Fußnoten werden die Fundstellen z. B. wie folgt bezeichnet: "IAS 1.3"; hiermit wird auf den 3. Absatz von IAS 1 verwiesen. Ein weiteres Beispiel ist "ESRS 1 Abs. 4", der auf den 4. Absatz der ESRS 1 verweist. Entsprechende Nachweise für US-amerikanische Standards sind z.B. "ASC TTT-UU-AA, wobei TTT für das Thema, UU für das Unterthema und AA für einen Abschnitt stehen. Die letzte zu ergänzende Zahl zeigt den jeweiligen Absatz an. ASC 840-20-25 steht für das Thema "Leasing" (840), für das Unterthema "Operating Lease" (20) und für den Abschnitt "Ansatz" (25).

Oft empfiehlt es sich, die Bezugnahme auf Rechtsquellen oder Standards nicht in einer Fußnote, sondern im laufenden Text herzustellen, z. B.: "Die Steuerabgrenzung nach geltendem Recht (§ 274 HGB) ...".

# <span id="page-10-0"></span>**2.2.3 Zur Gestaltung des Literaturverzeichnisses**

Wegen einer Reihe von Besonderheiten im Bereich des Rechnungswesens ist in Anlage 2 eine Anzahl von Gestaltungsbeispielen mit Erläuterungen zusammengestellt. Lösen Sie auch nicht enthaltene Fälle entsprechend der Aufgabenstellung eines Literaturverzeichnisses: Primäre Aufgabe ist zweifellos die Dokumentation zum schnellen Auffinden der Quelle; ergänzende Aufgabe ist es, den Leser mit Informationen zu versehen, aufgrund derer er sich zur tatsächlichen Heranziehung von Quellen entscheidet.

Zur Erfüllung der Informationsaufgabe dient nicht nur bezüglich der Fußnoten, sondern auch für das Literaturverzeichnis, die Angabe des genauen Umfangs; schreiben Sie also bei Aufsätzen keinesfalls "S. 120 ff.", sondern "S. 120–124". Dazu gehört außerdem die Angabe des vollen Vornamens, soweit bekannt.

In das Literaturverzeichnis gehört die verwendete Literatur, nicht mehr und nicht weniger. I. d. R. müssen Sie die Quellen selbst eingesehen haben; wenn Sie ausnahmsweise für Ihre Arbeit wichtige Literatur, die nicht rechtzeitig beschaffbar war, sekundär zitieren, muss dies erkennbar sein: im Literaturverzeichnis z. B. durch die Ergänzung "[zitiert nach Meier (1980)]", in der Fußnote mit zusätzlicher Seitenangabe, z. B. "Vgl. Schmidt (1899), S. 700; zitiert nach Meier (1980), S. 99."

Für die Verbindung zwischen Fußnoten und Literaturverzeichnis ist hier die Auflösung der Kürzel nach einem Gleichheitszeichen (vgl. die Beispiele in Anlage 2) zu verwenden. Das Kürzel-Prinzip lautet "Verfasser (Erscheinungsjahr)" und ist bei mehreren herangezogenen Veröffentlichungen desselben Verfassers und Jahres zu modifizieren, z. B. zwei Veröffentlichungen von 1985 mit "(1985a)" und "(1985b)" [nicht: "(1985)" und "(1985a)"]. Werden verschiedene Autoren gleichen Familiennamens zitiert, so ist der abgekürzte (erforderlichenfalls: der vollständige) Vorname in das Kürzel einzubeziehen, z. B. "Schneider, D. (1980y)".

Das Literaturverzeichnis ist primär in alphabetischer Reihenfolge der Kürzel und sekundär zeitlich – die älteste Quelle zuerst – zu ordnen. Adelsprädikate und Namensteile wie "van" sind zwar Teil des Familiennamens [z. B. "von Wysocki (2003)"], sollten aber bei der alphabetischen Einordnung unbeachtet bleiben. Nehmen Sie z. B. "o. V. (1985)" als Kürzel, wenn Sie den Verfasser nicht feststellen können.

Eine Nummerierung der Quellen im Literaturverzeichnis ist überflüssig und daher zu unterlassen.

Zusätzlich zur Abschluss- oder Seminararbeit sind **sämtliche in der Arbeit angegebenen Literaturquellen in digitaler Form**, z. B. als Link zu einer Cloud oder via USB-Stick, **abzugeben**. Dieser Nachweis kann als Foto (jpg), Screenshot oder in beliebig anderer Form erstellt werden. Dabei muss mindestens eine Zugriffsmöglichkeit auf die von Ihnen zitierten Seiten bestehen.

# <span id="page-11-0"></span>**2.2.4 Materialien**

Oft sind Quellen heranzuziehen, die nicht als Literatur im eigentlichen Sinne zu verstehen sind. Hier ist an Standards, Fachgutachten und ähnliche Verlautbarungen von Standardsettern, Berufsorganisationen etc. zu denken, ferner an Quellen aus der Rechtsprechung. Für diese Quellen kommt die Aufnahme in ein Materialienverzeichnis in Frage.

Davon können allerdings zunächst die Quellen ausgenommen werden, die im fachlichen Zusammenhang als "Allgemeingut" gelten: **Derartige Quellen brauchen nicht angegeben zu werden.** Dazu lassen sich neben Gesetzestexten diejenigen Standards u. ä. zählen, die (bereits) in einer amtlichen oder (halb-)offiziellen Sammlung enthalten sind, nämlich:

- Deutsche Rechnungslegungsstandards (DRS),
- IDW Prüfungsstandards (IDW PS),
- IDW Stellungnahmen zur Rechnungslegung (IDW RS),
- IDW Standards (IDW S),
- International Financial Reporting Standards (IFRS).

**Etwas anderes gilt für Quellen zu neueren Standards**, also insbesondere **Entwürfe, Positionspapiere, Stellungnahmen** usw. Es ist zweckmäßig, die Quellen zu neueren Standards usw. in ein Materialienverzeichnis aufzunehmen. Hier ein Beispiel für ein Zitat in der Fußnote, für den Fall, dass Sie aus dem Internet zitieren:

Vgl. E-DRS 18: Währungsumrechnung. [http://www.standardset](http://www.standardsetter.de/drsc/docs/drafts/%2018.%20html)[ter.de/drsc/docs/drafts/ 18. html](http://www.standardsetter.de/drsc/docs/drafts/%2018.%20html) (eingesehen am 14.1.2003).

Wenn Sie im Internet veröffentlichte Stellungnahmen zu einzelnen Standards oder Entwürfen zitieren, sollten Sie die Stellungnahmen ins Literaturverzeichnis aufnehmen (vgl. hierzu Beispiel (32) am Ende von Anlage 2).

Die Hinweise zum Materialienverzeichnis gelten sinngemäß, wenn z. B. eine größere Anzahl von Urteilen herangezogen und insbesondere auf einzelne Urteile wiederholt zurückgegriffen wird, so dass ein Kürzel in der Fußnote - z. B. "BFH (11.11.1984), S. 85" – praktischer ist. Dann sind die vollen Angaben – z. B. "BFH, Urteil vom 11.11.1984 I R 123/70, BFHE Bd. 99, S. 80–85" – ebenfalls im Materialienverzeichnis oder einem gesonderten Urteilsverzeichnis zusammenzustellen.

# <span id="page-12-0"></span>**2.2.5 Weitere Verzeichnisse**

Ein Abkürzungsverzeichnis ist erforderlich, in das ausnahmslos **alle** verwendeten Abkürzungen aufzunehmen sind. Dies betrifft auch geläufige Abkürzungen wie:

bzw., d. h., evtl., ggf., i. d. R., i. e. S., i. w. S., u. a., u. ä., u. U., usw., vgl., z. B., z. T.

Verwenden Sie Abkürzungen maßvoll und bilden Sie keine eigenen Kreationen. Verwendete Abkürzungen sollten beim erstmaligen Gebrauch im Fließtext ausgeschrieben werden, z. B. "Der Bundesfinanzhof (BFH) hat [...]".

Unabhängig von Abkürzungen sind Symbole zu sehen, die für formale Darstellungen benötigt werden. Falls Symbole nur an einzelnen Stellen Verwendung finden, ohne dass an anderen Stellen auf sie zurückgegriffen wird, erübrigt sich ein Symbolverzeichnis, ansonsten ist ein solches erforderlich. In jedem Fall müssen Symbole jedoch bei ihrem ersten Auftreten entweder im Text oder unterhalb der betreffenden Formel erläutert werden.

# <span id="page-12-1"></span>**2.3 Zur schriftlichen Ausführung**

# <span id="page-12-2"></span>**2.3.1 Äußere Gestaltung und Schreibweise**

Abschlussarbeiten werden elektronisch über das Campusmanagementsystem Alma-Web eingereicht. Eine ausführliche Anleitung finden Sie auf der Website der Wirtschaftswissenschaftlichen Fakultät.

Auf das Titelblatt folgen das **Inhaltsverzeichnis**, dann der **Text** und **eventuelle Anhänge** zum Text sowie abschließend die Verzeichnisse in folgender Reihenfolge: **Ab-** **bildungsverzeichnis, Tabellenverzeichnis, Symbolverzeichnis, Abkürzungsverzeichnis, Literaturverzeichnis, Materialverzeichnis.** Ihre Seitenzählung soll zwar mit dem Titelblatt beginnen, aber auf dem Titelblatt darf sich **keine** Seitenzahl befinden. Das Inhaltsverzeichnis erhält **römischen** Seitenziffern, also beginnend mit Seite II. Der **Textteil** wird beginnend mit Seite 1 **in arabischen Ziffern** nummeriert, was sich auch über die Verzeichnisse am Ende des Textteils fortsetzt. Schreiben Sie die Seitenzahl auf jedes Blatt – **außer dem Titelblatt** – oben rechts oder oben in der Mitte. Unten auf der Seite die Folgeseite zu nennen, ist überflüssig und sollte auch wegen möglicher Missverständnisse unterbleiben. Auf dem vorletzten Blatt einer Abschlussarbeit steht die zu unterschreibende eidesstattliche Erklärung; diese Seite ist nicht zu nummerieren und nicht in das Inhaltsverzeichnis aufzunehmen. Die Selbstständigkeitserklärung muss händisch unterschrieben und eingescannt oder digital signiert am Ende des Dokuments eingefügt sein. Vorlagen für die Selbstständigkeitserklärung sowie für das Deckblatt von Bachelor- und Masterarbeiten werden auf der Website der Wirtschaftswissenschaftlichen Fakultät zur Verfügung gestellt.

Vergessen Sie nicht im Inhaltsverzeichnis die Seitenzahlen anzugeben. Ein Beispiel für die Gestaltung eines Inhaltsverzeichnisses finden Sie in Anlage 1. Folgen Sie bitte dem Vorschlag, die Überschriften der Kapitel, Abschnitte usw. im Inhaltsverzeichnis stufenweise einzurücken, weil so ein schnellerer Überblick ermöglicht wird. Falls Sie Anhänge zum Text benutzen, sind diese ebenfalls einzeln im Inhaltsverzeichnis aufzuführen.

# <span id="page-13-0"></span>**2.3.2 Format für Fußnoten und Seitenlayout**

**Innerhalb der gleichen Fußnote** soll **einzeilig** geschrieben werden; **von Fußnote zu Fußnote lassen Sie dagegen 1,5 Zeilen Abstand**. Benutzen Sie für den Fußnotenapparat ebenfalls die Schriftart Arial, aber nicht Schriftgröße 12, sondern **Schriftgröße 10**.

Denken Sie daran, dass auch Fußnoten ganze Sätze darstellen können, z. B. "Vgl. Meier (1985), S. 100." Vergessen Sie deshalb nicht den Punkt am Ende.

Die Blätter werden nur einseitig beschrieben. Lassen Sie **links** einen Rand von **4 bis 5 cm**. **Rechts** einen **Rand von 1 bis 1,5 cm**. Am Seitenanfang sollte **oberhalb der Seitenzahl ein Freiraum von etwa 2 cm**, am Seitenende ggf. **unterhalb der Fußnoten ein Freiraum von etwa 3 cm** verbleiben.

Im Übrigen sollen Sie den Schreibraum voll ausnutzen und auch an Kapitelenden usw. den Rest der Seite nicht freilassen. Andererseits darf weder ein beginnender Absatz unten auf der Seite noch ein endender Absatz oben auf der Seite nur noch aus einer Zeile Text bestehen. Damit dies nicht auftritt, lassen Sie lieber etwas Platz. Dies gilt unten auf der Seite ggf. unter Einbeziehung von Überschriften.

Auch bei **Abbildungen**, die einschließlich ihrer Bezeichnung (z. B. "Abbildung 1: Gegenüberstellung statischer und dynamischer Grundpositionen") etwa 2/3 einer Seite oder mehr einnehmen, soll der übrige Teil der Seite freibleiben. Vergessen Sie nicht, dass auch Abbildungen mit Fußnoten zu kennzeichnen sind.

Heben Sie Absätze optisch voneinander hervor. Achten Sie dabei darauf, dass der Abstand zwischen den einzelnen Absätzen nicht zu groß wird. Beginnen Sie wieder links beim Schreibrand, also ohne Einrückung.

Auch ein Anhang fällt normalerweise nicht an, abgesehen von empirischen Arbeiten. Wenn jedoch z. B. längere formale Ableitungen zugrunde gelegt werden, ohne dass die einzelnen Stufen im Text erläutert werden, oder ausnahmsweise längere Quellen wiedergegeben werden, empfiehlt sich des Leseflusses wegen eine Ausgliederung in den Anhang. Darstellungen (Übersichten usw.) sollen jedoch im laufenden Text verbleiben, wobei Sie Ausnahmen machen können, wenn Darstellungen über mehrere Seiten gehen.

Es empfiehlt sich, Überschriften zu Gliederungspunkten hervorzuheben (**jedoch nicht im Inhaltsverzeichnis**), und zwar differenziert je nach Stufe des Gliederungspunktes. Dazu können Großbuchstaben, Fettdruck und Unterstreichungen verwendet werden, z. B.:

# **DIE GRUNDSÄTZE ORDNUNGSMÄSSIGER BUCHFÜHRUNG**

**.....**

**3.2 Währungsumrechnung bei offenen Positionen**

**3.2.1 Ermittlung der Anschaffungskosten**

**3.2.1.1 Bestandteile der Anschaffungskosten**

Sofern Überschriften nicht in eine Zeile passen (was nur ausnahmsweise der Fall sein sollte), verwenden Sie hierfür besser keinen Blocksatz, weil sonst unschöne Zwischenräume auftreten können. Das Einrücken von Überschriften je nach Gliederungsebene ist – anders als im Inhaltsverzeichnis – nicht erforderlich.

Achten Sie bei Ausdrücken wie z. B. "Abs. 1" darauf, dass diese nicht durch einen Zeilenumbruch getrennt werden.

# **Denken Sie daran, dass am Abschluss jedes Produktionsprozesses grundsätzlich die Endkontrolle steht!**

Bei Einsatz der Textverarbeitung sollten Sie den **Blocksatz** verwenden. Denken Sie daran, dass dies dann **auch** für das **Literaturverzeichnis** gilt. Richten Sie **auch** bei den **Fußnoten** Blocksatz ein! Bei Verwendung von Blocksatz kommt der manuellen Korrektur der automatischen Silbentrennung besondere Bedeutung zu, da eine suboptimale Trennung zu großen Wortabständen führen kann, die das Erscheinungsbild der Seite stark beeinträchtigen.

**Heben Sie Textstellen grundsätzlich nicht z. B. durch Fettdruck oder Sperrung hervor**; drücken Sie Betonungen durch den Satzbau aus!

# <span id="page-15-0"></span>**2.4 Stil und sprachlicher Ausdruck**

Schreiben Sie nicht in der Ich-Form, weil Ihr Thema nicht auf Ihre persönlichen Ansichten ausgerichtet ist und keine persönliche Diskussion zum Gegenstand hat. Wenn allerdings Anlass besteht, auf Ihre eigene Auffassung hinzuweisen, können Sie eine Formulierung mit "m. E." (meines Erachtens) wählen.

Streben Sie eine klare und einfache Ausdrucksweise an, die jedoch keine unverbindlichen Floskeln enthalten sollte! Wörter und Passagen, die keine zusätzliche Information bringen, sind überflüssig und zu vermeiden. Verhindern Sie terminologische Unklarheiten, indem Sie Begriffe definieren, die nicht eindeutig geläufig sind. Vermeiden Sie umgangssprachliche Wendungen sowie einen Plauderton.

**Schreiben Sie keine mehrfach verschachtelten Sätze.** Zwei oder drei kürzere Sätze sind oft klarer als ein langer Satz mit mehreren Nebensätzen.

Ein häufiger Fehler ist die Verknüpfung von Elementen auf derselben Stufe, obwohl sie zu unterschiedlichen Ebenen gehören. Falsch ist z. B.: "Das Vorsichtsprinzip und das Niederstwertprinzip." Denn: Das Niederstwertprinzip ist eine Ausprägung des Vorsichtsprinzips! Verwenden Sie derartige Prinzipien auch nicht synonym, wie z. B. das Vorsichts- und Imparitätsprinzip.

Da die Überschriften auch für eine Umschreibung des Inhalts des betreffenden Gliederungspunktes stehen, reicht ein Stichwort im Allgemeinen nicht. Schreiben Sie daher z. B. nicht: "Gewerbesteuer", sondern: "Gewerbesteuerliche Behandlung der Veräußerungsgewinne".

Falsch ist es auch, wenn der Titel der Arbeit wortgleich als Überschrift z. B. eines Kapitels auftritt. Vermeiden Sie es aus sprachlichen Gründen, zu Beginn der Ausführungen z. B. eines Abschnitts auf die Abschnittsüberschrift Bezug zu nehmen.

Es ist nicht notwendig, die Abschluss- und Seminararbeiten in geschlechtergerechter Sprache zu formulieren. Falls Sie sich dazu entschließen, sind die Empfehlungen der Universität Leipzig zur geschlechtergerechten Sprache zu beachten.

# <span id="page-16-0"></span>**2.5 Künstliche Intelligenz**

Im Folgenden soll am Beispiel der KI ChatGPT verdeutlicht werden, inwiefern diese als Unterstützung bei der Erstellung von Hausarbeiten, Abschlussarbeiten und anderen schriftlichen Arbeiten herangezogen werden. Gleichwohl beziehen sich die Hinweise auf sämtliche KI-gestützte Software-Anwendungen.

Es sind in jedem Fall einige Aspekte zu beachten, um einen verantwortungsvollen Umgang mit diesem Tool sicherzustellen. ChatGPT ist so konzipiert, möglichst plausible und gut formulierte Antworten zu liefern, wobei diese nicht der Wahrheit entsprechen oder faktenbasiert sein müssen. Es ist nicht nachvollziehbar, wie genau die Antworten generiert oder welche Quellen herangezogen werden. Bei der Nutzung ist es wichtig, die richtigen Fragen zu stellen. Denn je spezifischer und konkreter die Anweisungen sind, desto bessere Ergebnisse liefert die künstliche Intelligenz.

Der Einsatz von ChatGPT ist geeignet für:

- Recherche: ChatGPT kann als Rechercheinstrument genutzt werden, indem beispielsweise Schlüsselwörter in den Suchbereich eingegeben werden. Zudem ist ChatGPT geeignet, Informationen aus einer vorhandenen Quelle zu extrahieren und zusammenzufassen.
- Ideenfindung: Für die Ideenfindung, insbesondere von Abschlussarbeiten, können zielführende Fragen gestellt und Vorschläge genutzt werden, um Anhaltspunkte für eine weiterführende Recherche zu finden. Dabei kann ChatGPT als Gesprächs- bzw. Brainstormingpartner dienen, um sich über Inhalte auszutauschen.
- Strukturierung: ChatGPT kann hilfreich sein, erste Ideen für eine passende Grobgliederung für Seminar- und Abschlussarbeiten zu entwickeln. Dennoch kann/soll dieses Tool die Abstimmung mit dem Betreuer der Arbeit nicht ersetzen.
- Zitation: ChatGPT ist im begrenzten Umfang in der Lage, Quellen für bestimmte Themen zu liefern, die dann auf ihre Existenz (beachten Sie bitte, alle Quellen mit abzugeben, siehe Hinweise unter 2.2.2) und Anwendbarkeit zu prüfen sind.

• Erstellung von Codes und der Umgang mit Programmiersprachen: Durch Chat-GPT können Programmcodes inklusive Erklärungen generiert werden, die beispielsweise für die Auswertung von Geschäftsberichten genutzt werden können, ohne dass vorher die jeweilige Programmiersprache im Detail studiert werden muss.

Es ist bei jedem generierten Text unabdingbar, dass die bereitgestellten Informationen kritisch geprüft werden und sichergestellt wird, dass sie relevant und korrekt sind. Es ist unter keinen Umständen ausreichend, lediglich ChatGPT als Quelle heranzuziehen. Einer umfassenden und ausgewogenen Quellenarbeit wird deshalb zukünftig ein höheres Gewicht in der Beurteilung der wissenschaftlichen Arbeit zukommen. Der Einsatz von künstlicher Intelligenz erübrigt nicht das eigene Denken und die eigene Ideengenerierung, insbesondere deshalb, weil sie sich nur auf bereits vorhandene Informationen stützt.

Grenzen beim Einsatz von ChatGPT sind beispielsweise:

- Datenverfügbarkeit: Derartige Programme beziehen ihre Datenbasis häufig nicht tagesaktuell, sondern berücksichtigen Erkenntnisse nur bis zu einem bestimmten Zeitpunkt in der Vergangenheit.
- Keine Garantie für Korrektheit: ChatGPT generiert mitunter auch unwahre Informationen, z. B. nicht existente Agendaentscheidungen des IASB.
- Kein persönliches Verständnis: KI hat kein persönliches Verständnis von Dingen wie Erfahrungen, Emotionen und menschlichen Beziehungen. Das bedeutet, dass ChatGPT nicht in der Lage ist, eine vollständige Auffassung für ein Thema zu entwickeln oder tiefergehende Einsichten zu bieten, die ein menschlicher Experte bieten könnte.
- Wortwiederholungen und sprachliche Besonderheiten: Es schleichen sich immer wieder Fehler in generierte Texte ein, z. B. in Form von abgebrochenen Wörtern oder Satzteilen. Ebenso neigt der Chatbot zu Wortwiederholungen. Um einen abwechslungsreicheren sowie akademisch anspruchsvollen Text zu erhalten, muss eine nachträgliche sprachliche Kontrolle und Überarbeitung erfolgen. Sie sollten zudem unbedingt vermeiden, Aufzählungen von Argumenten in Listenformen (1., 2., etc.) zu strukturieren, wozu ChatGPT gelegentlich neigt.
- Keine Gewichtung von Aufzählungen und Argumenten: Die KI listet lediglich Argumente auf, ohne diese nach Relevanz zu sortieren. So können Hauptargumente, die für die Erarbeitung unabdingbar sind, untergehen.

Diese Grenzen bedeuten nicht, dass ChatGPT nicht bei der Erstellung wissenschaftlicher Arbeiten genutzt werden sollte. Es ist jedoch wichtig, immer die Verantwortung für die Qualität der Arbeit zu übernehmen und sicherzustellen, dass akademische Standards eingehalten werden.

# <span id="page-18-0"></span>**3. Seminarhinweise**

# <span id="page-18-1"></span>**3.1 Seminarleistungen**

Im Rahmen des Faches "Aktuelle Fragen der Rechnungslegung und Rechnungslegungsforschung" wird für Studierende des Masterstudiengangs ein Seminar angeboten. Die Lehreinheitsprüfung hierzu wird im Fall der Übernahme eines Seminarthemas mit folgenden Seminarleistungen abgelegt:

- Anfertigung einer schriftlichen Seminararbeit,
- Anfertigung eines Thesenpapiers,
- Vortrag und Diskussion der Seminararbeit.

Weiterhin ermöglicht **die aktive Teilnahme an den Seminarsitzungen durch mündliche Mitarbeit** eine Notenverbesserung. Aus diesem Grund sollte als Vorbereitung auf die Seminarsitzungen eine Sichtung der Thesenpapiere und der dort genannten Literatur erfolgen.

# <span id="page-18-2"></span>**3.2 Themenvergabe und Betreuung der Arbeit**

Die Seminarthemen werden zum Beginn des Semesters im Moodle-Kurs bekanntgegeben und in der Auftaktveranstaltung verteilt. Die Vergabe einer Abschlussarbeit setzt in der Regel das Bestehen unseres Seminars voraus. Wenn ein Thema mehrfach vergeben wird, darf dies in Bezug auf die Seminararbeit keinesfalls im Sinne einer Gemeinschaftsarbeit missverstanden werden. Für die Erstellung der Präsentation und des Thesenpapiers ist jedoch eine aktive Zusammenarbeit wünschenswert.

Im Regelfall betreut ein/e Assistent/in (im Folgenden: der Betreuende) die Seminararbeit. Betreuung bedeutet für Sie: Hilfe zur Selbsthilfe. Für die Häufigkeit Ihres Vorsprechens lässt sich schlecht eine Regel aufstellen. Der Betreuende wird insbesondere Ihre Gliederung betrachten und Ihnen Hinweise dazu geben, ob Sie auf dem richtigen Weg sind.

## <span id="page-19-0"></span>**3.3 Das Thesenpapier**

Das Thesenpapier hat primär die Aufgabe, Ihren Kommilitoninnen und Kommilitonen die Vor- und Nachbereitung des Seminarstoffes zu erleichtern. Das Thesenpapier soll die Gliederung, auf die während des Vortrags Bezug genommen wird, enthalten. Hinzu kommen etwa drei oder vier Thesen zur Einleitung der anschließenden Diskussion; diese können oder sollen sogar durchaus provozierend sein. Vermerken Sie daher, um Missverständnisse zu vermeiden: "Die nachfolgenden Thesen dienen zur kritischen Diskussion und geben nicht unbedingt die Ansicht der Referenten, des Seminarleiters oder des Betreuers wieder."

Den Abschluss des Thesenpapiers bilden Literaturauszüge, deren Umfang etwa 10 Seiten betragen soll. Der Umfang des Thesenpapiers soll im Rahmen von zwei bis drei Seiten liegen. Während die erste Seite den Kopf des Thesenpapiers (Muster in Anlage 3) und die Gliederung beinhalten soll, stehen auf Seite 2 (ggf. bis 3) die formulierten Thesen und die Quellen der angehängten Literaturauszüge.

Falls mehrere Seminarteilnehmer dasselbe Thema bearbeiten, stimmen sie sich für das Thesenpapier untereinander ab, dies impliziert ebenso eine Einigung darüber, wer welchen Teil vorträgt.

Das Thesenpapier ist 14 Tage vor Abgabe der Seminararbeit per E-Mail am Lehrstuhl einzureichen. Regelmäßig kann es danach noch zu Änderungswünschen des Seminarleiters kommen. Für deren Berücksichtigung im Thesenpapier ist je nach Umfang bis zu einer Woche zu veranschlagen, so dass die endgültige Fassung des Thesenpapiers etwa eine Woche vor Abgabe der Seminararbeit zur Verfügung stehen sollte.

# <span id="page-20-0"></span>**Anlage 1: Beispiel für ein Inhaltsverzeichnis**

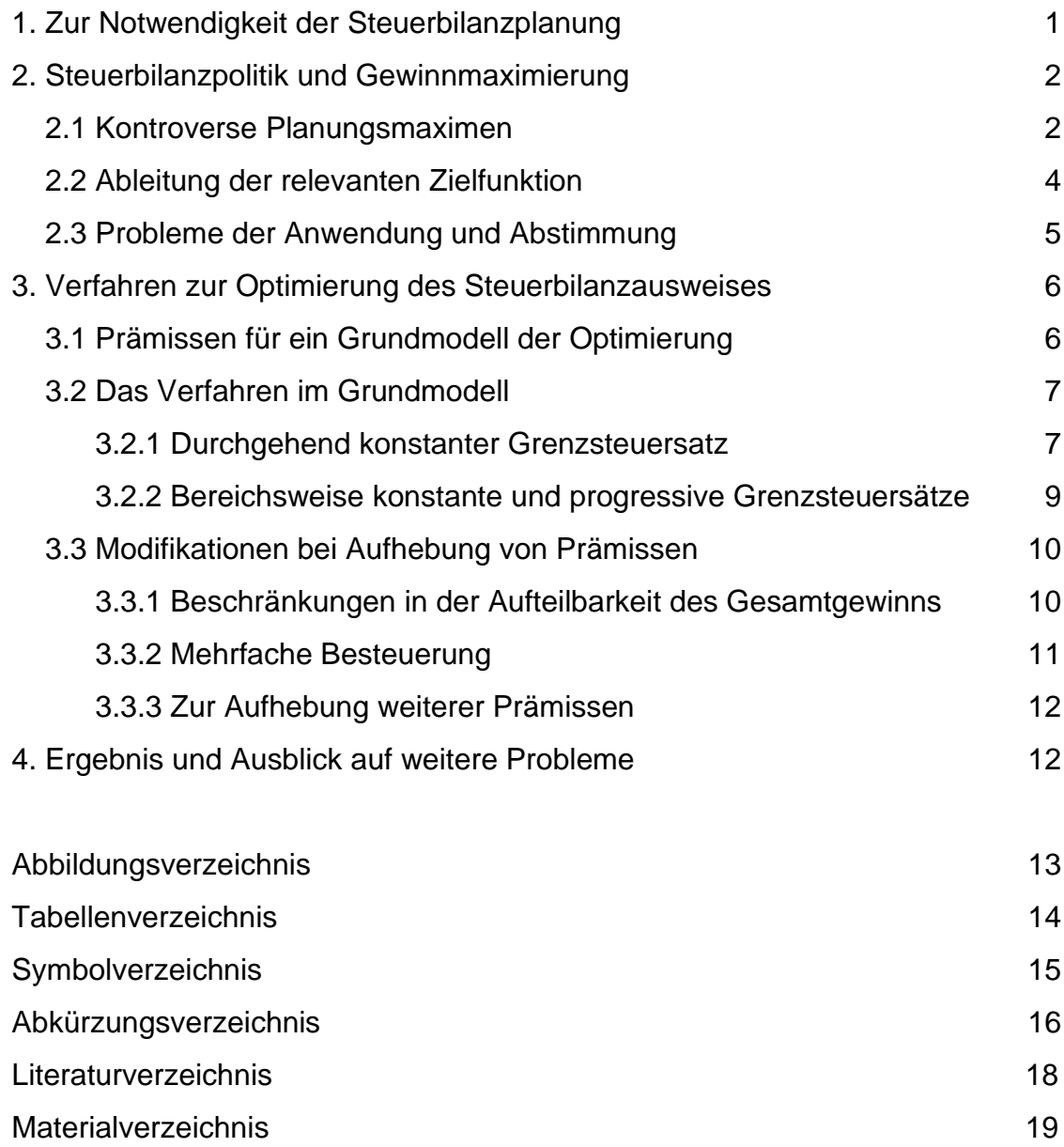

*(Richten Sie zwischen der Gliederung des Referats und der Aufzählung der Verzeichnisse eine Leerzeile ein, um beide Bereiche voneinander abzuheben!)*

## <span id="page-21-0"></span>**Anlage 2: Beispiele zum Literaturverzeichnis**

Vorab noch einmal ein Hinweis zur Rechtschreibung: Übernehmen Sie für die Angaben im Literaturverzeichnis stets die Schreibweise aus der Quelle! Falls Sie für Ihre Arbeit die "neue Rechtschreibung" verwenden, sind also die Quellenangaben für ältere Titel nicht etwa anzupassen.

*Heben Sie Familiennamen von Verfassern (sowie Bezeichnungen von Institutionen, die als Verfasser gelten) durch Unterstreichung oder Kursivschrift hervor. Lassen Sie*  bei Verfassern und Herausgebern Titel aller Arten (z.B. "Professor", "Dr.", "Ministerial*rat") weg.*

(1) Moxter (1982) = Adolf Moxter: Betriebswirtschaftliche Gewinnermittlung; Tübingen 1982.

*Beispiel für mehrere Verfasser: (Führen Sie mehrere Verfasser im Kürzel mit Schrägstrich an; im Unterschied zu Doppelnamen, die mit Bindestrich anzuführen sind.)*

(2) Schweitzer / Küpper (2008) = Marcell Schweitzer und Hans-Ulrich Küpper: Systeme der Kosten- und Erlösrechnung; 9. Auflage; München 2008.

*Insbesondere, wenn ein Name aus mehreren Teilen besteht und ein Schrägstrich zu verwenden ist, sollten Sie links und rechts vom Schrägstrich Leerzeichen anordnen, um die Zusammengehörigkeit auszudrücken (z. B.: Meier / van Suntum). Geben Sie bei mehr als drei Hauptverfassern im Kürzel nur den erstgenannten Verfasser mit dem Zusatz "et al." oder "u. a." an. Unterscheiden Sie bei der Aufzählung zwischen Hauptverfassern und Mitarbeitern, indem Sie bis zu drei Hauptautoren immer nennen und evtl. zusätzliche Mitarbeiter mit et al. ergänzen. Sofern nur ein Hauptautor und ein oder zwei Mitarbeiter mitwirkten, so sind alle drei im Kürzel zu nennen.* 

*Bei mehr als drei Mitarbeitern ist die Aufzählung aller Mitwirkenden entbehrlich. In diesem Fall sollten Sie nur den erstgenannten Mitarbeiter angeben und et al. einfügen.*

- (3) Coenenberg / Haller / Schultze (2009) = Adolf G. Coenenberg, Axel Haller und Wolfgang Schultze unter Mitarbeit von Simon Berger et al.: Jahresabschluss und Jahresabschlussanalyse: Betriebswirtschaftliche, handelsrechtliche, steuerrechtliche und internationale Grundsätze – HGB, IFRS, US-GAAP; 21. Auflage; Stuttgart 2009.
- (4) Pellens et al. (2011) = Bernhard Pellens, Rolf Uwe Fülbier, Joachim Gassen und Thorsten Sellhorn unter Mitarbeit von Holger Amshoff et al: IFRS1 bis 9, IAS 1 bis 41, IFRIC-Interpretationen, Standardentwürfe: Mit Beispielen, Aufgaben und Fallstudie; 8. Auflage; Stuttgart 2011.

*Geben Sie Untertitel mit an; trennen Sie Haupt- und Untertitel durch einen Doppelpunkt. Bei überlangen Untertiteln kann an geeigneter Stelle abgebrochen werden, was*  *durch [...] zu kennzeichnen ist. Das folgende Beispiel zeigt, wie relevant die Angabe des Untertitels sein kann: Ohne seine Nennung würde hier eine wesentlich andere Erwartung erzeugt:*

(5) Schruff (1978) = Lothar Schruff: Rechnungslegung und Prüfung der AG und GmbH nach neuem Recht (4. EG-Richtlinie): Texte, Erläuterungen und Materialien in Gegenüberstellungen zum geltenden Recht mit synoptischer Darstellung der Entwicklung dieser Richtlinie; Düsseldorf 1978.

*Bei mehrbändigen Werken sind die Bände einzeln zu zitieren. Geben Sie Bandtitel mit an. Die Auflage ist erst ab der 2. Auflage zu nennen; lassen Sie hierzu Ergänzungen wie "völlig neu bearbeitete" weg.*

(6) Moxter (1986) = Adolf Moxter: Bilanzlehre; 3. Auflage; Band II: Einführung in das neue Bilanzrecht; Wiesbaden 1986.

*Falls es sich um einen Nachdruck handelt, geben Sie bitte im Kürzel das Erscheinungsjahr der betreffenden Auflage und in der Auflösung beide Jahre an:*

(6a) Leffson (1988) = Ulrich Leffson: Wirtschaftsprüfung; 4. Auflage; Wiesbaden 1988 (Nachdruck 1991).

*Geben Sie bei Schriftenreihen mit Bandzählung die Schriftenreihe in runden Klammern an, und führen Sie die Bandnummer unmittelbar anschließend nach einem Doppelpunkt an. Auf die Angabe von Herausgeber und ggf. Untertitel der Schriftenreihe sollte verzichtet werden. Bei Schriftenreihen ohne Bandzählung (z. B. "Vahlens Handbücher der Wirtschafts- und Sozialwissenschaften") sollte die Reihenangabe unterbleiben.*

(7) Eifler (1976) = Günter Eifler: Grundsätze ordnungsmäßiger Bilanzierung für Rückstellungen; (Beiträge zu den Grundsätzen ordnungsmäßiger Bilanzierung: 5); Düsseldorf 1976.

*Wenn Dissertationen und Habilitationsschriften in der bei der Hochschule eingereichten Form zitiert werden, ist ein Hinweis auf die betreffende Fakultät, z. B. auch "Diss. rer. pol.", informativ.Meist werden diese Arbeiten jedoch in einem Verlag veröffentlicht; auf diesen Regelfall bezieht sich der Hinweis nicht.*

(8) Sander (1972) = Alfred Sander: Die Ertragsteuerbelastung des Leistungsaustausches zwischen Unternehmung und Unternehmer: Versuch einer Quantifizierung mit Hilfe der Teilsteuerrechnung; Dissertation (Dr. rer. pol.) Köln 1972.

*Zitieren Sie Diplom-, Bachelor- oder Masterarbeiten und Seminararbeiten im Allgemeinen nur, wenn Sie dort Weiterentwicklungen feststellen. Geben Sie dann die Einheit in der Hochschule, bei der die Arbeit eingereicht wurde, mit an:*

(9) Michaelis (1978) = Elke Michaelis: Vorschläge zur Berücksichtigung von gewinnabhängigen Steuern und Finanzierungsform beim Kalkulationszinsfuß; Seminararbeit: Lehreinheit Betriebswirtschaftliche Steuerlehre, Universität Hannover, 1978.

*Auch Thesenpapiere und ähnliche Lehrunterlagen sind nur ausnahmsweise zu zitieren. Geben Sie die herausgebende Einheit und die Hochschule an:*

(10) Siegel (2004) = Theodor Siegel: Thesenpapiere Bilanzierung und Bewertung; (Thesenpapiere Rechnungslegung und Wirtschaftsprüfung: 3); 26. Auflage; Lehrstuhl für Rechnungslegung und Wirtschaftsprüfung, Humboldt-Universität zu Berlin; 2004.

## *Diskussionspapiere und ähnliche "graue Literatur" von Hochschuleinheiten erscheinen oft im Vorfeld von Zeitschriftenveröffentlichungen (deren Zitierung i. d. R. vorzuziehen ist); Beispiel:*

(11) Schmidt (2002) = Matthias Schmidt: Ökonomische Überlegungen zur Rechnungslegungsregulierung bei Vorliegen hybrider Kooperationsformen; (Betriebswirtschaftliche Diskussionsbeiträge / Discussion Papers in Business: Wirtschaftswissenschaftliche Fakultät, Humboldt-Universität zu Berlin: 24); Berlin 2002.

# *Beispiel für einen Beitrag in einem Sammelwerk, z. B. einer Festschrift:*

(12) Baetge (1976) = Jörg Baetge: Rechnungslegungszwecke des aktienrechtlichen Jahresabschlusses. In: Bilanzfragen: Festschrift zum 65. Geburtstag von Prof. Dr. Ulrich Leffson; Hrsg. Jörg Baetge, Adolf Moxter und Dieter Schneider; Düsseldorf 1976; S. 11–30.

*Wenn – wie in (12) – Titel von Personen im Titel oder Untertitel eines Buches genannt werden, sind sie – abweichend von der Bemerkung zu (1) – buchstäblich zu zitieren.*

*Beispiel für einen Beitrag in einem Handwörterbuch: Die Auflage des Handwörterbuchs ist – ab 2. Auflage – vor den Herausgebern zu nennen, da diese u. U. je nach Auflage voneinander abweichen. Ein Teilband ist ggf. dann zu nennen, wenn Teilbände in unterschiedlichen Jahren erschienen sind oder – dann erst nach der Jahresangabe – wenn die Seiten oder Spalten nicht über das Gesamtwerk durchnummeriert sind.*

(13) Siegel (1993) = Theodor Siegel: Gewinnverwendungspolitik und Steuern. In: Handwörterbuch der Betriebswirtschaft; 5. Auflage; Hrsg. Waldemar Wittmann et al.; Teilband 1; Stuttgart 1993; Sp. 1481-1495.

*Der bekannte Kommentar Adler / Düring / Schmaltz müsste z. B. in der 6. Auflage konsistenter Weise nach seinen derzeitigen Verfassern wie folgt angegeben werden: "Forster et al. (1995/2001)". Aufgrund verbreiteten anderweitigen Gebrauchs ist jedoch auch die folgende Zitierweise zu akzeptieren:*

(14) Adler / Düring / Schmaltz (1995/2001) = Karl-Heinz Forster, Reinhard Goerdeler, Josef Lanfermann, Hans-Peter Müller, Günter Siepe und Klaus Stolberg unter Mitarbeit von Hans-Friedrich Gelhausen et al.: Adler / Düring / Schmaltz: Rechnungslegung und Prüfung der Unternehmen: Kommentar zum HGB, AktG, GmbHG, PublG nach den Vorschriften des Bilanzrichtlinien-Gesetzes; 6. Auflage; Stuttgart 1995/2001 [zitiert mit dem Erscheinungsjahr der jeweiligen Kommentierung].

*(Nicht akzeptabel erscheint die Schreibweise "ADS", weil ein sinnvolles Kriterium zur Abgrenzung zwischen "abkürzungswürdigen" und anderen Autoren nicht erkennbar ist.)*

*Für das konkrete Zitat ist es sinnvoll, dass das Erscheinungsjahr der betreffenden Kommentierung genannt wird, denn die zitierte Äußerung ist u.U. nur vor dem Hintergrund des Erkenntnis- oder Rechtsstandes des Erscheinungszeitpunkts zu würdigen. In der Fußnote kann es dann z. B. heißen: "Vgl. Adler / Düring / Schmaltz (1996), Tz. 200 zu § 301 HGB."*

*Wenn Einzelverfasser innerhalb von Kommentaren, Handbüchern usw. festzustellen sind, ist es erforderlich, diese zu zitieren; Adler / Düring / Schmaltz ist eine der wenigen Ausnahmen, bei denen dies nicht möglich ist. Bei der Zitierung von Beiträgen in Handbüchern, Kommentaren usw. soll auf die Angabe etwaiger Untertitel des Handbuchs usw. verzichtet werden. Im Folgenden finden Sie eine Reihe von entsprechenden Beispielen:*

(15) Grewe et al. (2006) = Wolfgang Grewe unter Mitarbeit von Michael Irmscher, Gerhard Luft und Martin Plendl: Das Prüfungsergebnis. In: Wirtschaftsprüfer-Handbuch 2006; 13. Auflage; Band I; Düsseldorf 2006; S. 1637-1922.

> *(Hier kann wie bei anderen wiederkehrend erscheinenden Werken auf die Angabe des Herausgebers verzichtet werden.)*

*Bei Kommentaren usw. in Loseblattform ist auf das Jahr der Begründung des Werkes (z.B. "1986 ff." – das "ff." kennzeichnet eine noch nicht abgeschlossene Loseblattausgabe) und das Erscheinungsjahr des zitierten Teiles hinzuweisen. Beispiele:*

- (16) Kupsch (1994) = Peter Kupsch: Rechnungslegung. In: Bonner Handbuch Rechnungslegung; 2. Auflage; Hrsg. Max A. Hofbauer et al.; Bonn 1994 ff.; Fach 3: Einführung B; Grundwerk 1994.
- (17) Wohlgemuth (2006) = Michael Wohlgemuth: Kommentierung § 256 HGB. In: Bonner Handbuch Rechnungslegung; 2. Auflage; Hrsg. Max A. Hofbauer et al.; Bonn 1994 ff.; Fach 4; Erg.Lfg. 2006.
- (18) Siegel (2003) = Theodor Siegel: Wertaufholung und Zuschreibung; 3. Fassung. In: Beck'sches Handbuch der Rechnungslegung; Hrsg. Edgar Castan et al.; München 1987 ff.; Teil B 169; Erg.Lfg. 2003.
- (19) Hüttemann (1988) = Ulrich Hüttemann: Die Verbindlichkeiten; 2. Auflage. In: Handbuch des Jahresabschlusses in Einzeldarstellungen; Hrsg. Klaus v. Wysocki et al.; Köln 1984 ff.; Abteilung III/8; Erg.Lfg. 1988.
- (20a) Förschle (2006) = Gerhart Förschle: Kommentierung § 300 HGB. In: Beck'scher Bilanz-Kommentar; 6. Auflage; Hrsg. Helmut Ellrott et al.; München 2006; S. 1479-1493.
- (20b) Hoyos / M. Ring (2006) = Martin Hoyos und Maximilian Ring: Teilkommentierung § 249 HGB. In: Beck'scher Bilanz-Kommentar; 6. Auflage; Hrsg. Helmut Ellrott et al.; München 2006; S. 249-315 und 362-368.

*"Teilkommentierung" bezeichnet nicht einen Teil des Kommentars, sondern einen Teil der Kommentierung des / der genannten Paragraphen. Sie müssen also zunächst nachsehen, ob z. B. § 249 HGB insgesamt von demselben Autor (oder denselben Autoren) kommentiert wurde oder ob der Autor (oder die Autoren) wechseln.* 

(21) Döring / Buchholz (2002) = Ulrich Döring und Rainer Buchholz: Teilkommentierung § 253 HGB. In: Handbuch der Rechnungslegung; Hrsg. Karlheinz Küting und Claus-Peter Weber; 5. Auflage; Band 2; Stuttgart 2002; S. 3-5 und 46- 95.

*Statt "Teilkommentierung § 249 HGB" kann es auch z. B. heißen "Kommentierung § 249 HGB, Anm. 1 –116 und 300 –408".*

*Beispiel für einen Beitrag aus der 5. Auflage des Handbuchs (Loseblattwerk):*

- (22) Mayer-Wegelin (2002) = Eberhard Mayer-Wegelin: Kommentierung § 256 HGB. In: Handbuch der Rechnungslegung: Einzelabschluss: Kommentar zur Bilanzierung und Prüfung; Hrsg. Karlheinz Küting und Claus-Peter Weber; 5. Auflage; Stuttgart 2002 ff.; Erg.Lfg. 2002.
- (23) Pfleger (1992) = Günter Pfleger: Anschaffungskosten / Bilanzpolitik. In: Handbuch der Bilanzierung; Hrsg. Rudolf Federmann; Freiburg 1960 ff.; Beitrag 11/1; Erg.Lfg. 1992.
- (24) Wendt (2002) = Michael Wendt: Teilkommentierung § 6 EStG. In: Herrmann / Heuer / Raupach: Einkommensteuer- und Körperschaftsteuergesetz: Kommentar; Hrsg. Arndt Raupach et al.; Köln 1950 ff.; Lfg.Jb. 2002; Anm. J01-1 – J01- 41.
- (25) Seeger (2006) = Siegbert Seeger: Kommentierung § 14. In: Einkommensteuergesetz; Hrsg. Ludwig Schmidt; 25. Auflage; München 2006; S. 1049-1058.

*In Fällen wie denen der Beispiele (20a), (20b), (21) und (25) könnte auf die Seitenangaben verzichtet werden, weil die Kommentierung leicht anhand der paragraphenweisen Nummerierung in der Kopfzeile zu finden ist. Die Seitenangabe ist aber informativer, weil so ein Eindruck vom Umfang der Quelle gegeben wird.*

*Geben Sie bei Zeitschriftenaufsätzen den Zeitschriftentitel hier entweder vollständig (z. B. "Schmalenbachs Zeitschrift für betriebswirtschaftliche Forschung", ggf. allerdings ohne Untertitel des Zeitschriftentitels) oder in gebräuchlicher Abkürzung an; letzteres bedingt eine Aufnahme in das Abkürzungsverzeichnis. Geben Sie anschließend den Jahrgang bzw. den Band (oder Volume) zunächst mit seiner Nummer und dann mit dem betreffenden Zeitraum (u.U. kalenderjahrüberschreitend, z. B. 1989/90) an. I.d.R. sind die Seiten innerhalb des Jahrganges fortlaufend nummeriert, so dass die Angabe der Heft-Nummer überflüssig ist; andernfalls ist die Heftnummer oder -bezeichnung zu ergänzen, z.B. "Harvard Business Review, Vol. 55 (1977), September/October, pp. 145–157".*

- (26) Biggs / Mock / Quick (2000) = Stanley F. Biggs, Theodore J. Mock und Reiner Quick: Das Prüfungsurteil bei analytischen Prüfungshandlungen: Praktische Implikationen von Forschungsergebnissen. In: Die Wirtschaftsprüfung, 53. Jg. (2000), S. 169–177.
- (27) Hoffmann (1988) = Wolf-Dieter Hoffmann: Die Bilanzierung von Beteiligungen an Personenhandelsgesellschaften. In: Betriebs-Berater, 43. Jg. (1988), Beilage 2.

*Wurde ein Aufsatz in mehreren Teilen veröffentlicht, so ist es erforderlich, alle Teile zusammen als eine Quelle anzugeben, wobei selbstverständlich die Seiten aller Teile differenziert anzuführen sind, auch wenn nur aus einem Teil zitiert wird:*

(28) Siegel (1988b) = Theodor Siegel: Die Schütt-aus-hol-zurück-Politik unter Berücksichtigung der Finanzierungsneutralität der Besteuerung. In: Das Wirtschaftsstudium, 17. Jg. (1988), S. 603-608 und 670-675.

*Anders ist zu zitieren, wenn ein Beitrag in einem Sonder- oder Ergänzungsheft einer Zeitschrift erscheint, welches nicht als Teil eines laufenden Jahrgangs ausgewiesen ist. Meist ist dieser Fall an der Nennung eines oder mehrerer gesonderter Herausgeber des jeweiligen Heftes zu erkennen. Dann ist dieses Heft wie ein Sammelwerk zu behandeln:*

(29) Siegel (1987) = Theodor Siegel: Konzeptionsprobleme und Anwendungsfragen zur Bilanzierung nach § 274 HGB. In: Bilanzrichtlinien-Gesetz; Hrsg. Horst Albach und Karl-Heinz Forster; (Zeitschrift für Betriebswirtschaft: Ergänzungsheft 1/87); Wiesbaden 1987; S. 137–174.

*Ein Beispiel für den gegenteiligen Fall, in dem das Sonderheft Teil des laufenden Jahrgangs ist:*

(30) Röhricht (2001) = Volker Röhricht: Unabhängigkeit des Wirtschaftsprüfers. In: Reformbedarf der deutschen Corporate Governance im globalen Wettbewerb = Die Wirtschaftsprüfung, 54. Jg. (2001), Sonderheft 2001; S. S80–S90.

*Ein Beispiel für englischsprachige Literatur: Übernehmen Sie die Groß- und Kleinschreibung des Beitragstitels und der Zeitschrift wie im Original. Beachten Sie, dass die Literaturangaben in anderen Ländern häufig einem anderen System als dem hier vorgeschlagenen folgen; dann muss eine Anpassung erfolgen. Die Angabe der Heftnummer (No.) ist in der Regel überflüssig, da durch die Seitenangabe der entsprechende Beitrag eindeutig gekennzeichnet ist.*

(31) Drake / Nigrini (2000) = Philip D. Drake und Mark J. Nigrini: Computer assisted analytical procedures using Benford's Law. In: Journal of Accounting Education, Vol. 18 (2000), pp. 127–146.

*Jahrbücher gelten als Periodika, bei denen die Angabe des Herausgebers und des Erscheinungsortes unterbleiben kann; das Erscheinungsjahr, welches von der Jahrbuchbezeichnung abweichen kann, steht, wie sonst auch, beim Verfasser:*

(32) Herzig (1986) = Norbert Herzig: Rückstellungen für Verbindlichkeiten aus Arbeitsverhältnissen. In: Steuerberater-Jahrbuch 1985/86; S. 61-112.

*Vorschlag zum Zitieren von Einzelbeiträgen innerhalb einer dokumentierten Diskussion:*

(33) Eisenach (1979) = Manfred Eisenach: [Beiträge zum] Meinungsspiegel [zu: Teilsteuerrechnung als Grundlage betrieblicher Entscheidungen]. In: Betriebswirtschaftliche Forschung und Praxis, 31. Jg. (1979), S. 368-369, 372-373, 375-376, 377 und 379.

*Für den Fall, dass Sie ausnahmsweise Praktiker-Loseblattzeitschriften zitieren, ein Beispiel:*

(34) Hennig / Esquivias (1999) = Norbert Hennig und Sixto S. Esquivias IV: Steuerreformgesetz auf den Philippinen. In: Internationale Wirtschafts-Briefe, Fach 6, Gruppe 2, S. 41-58 = Jg. 1999, S. 85-102.

#### *Abschließend ein Beispiel für Quellen aus dem Internet:*

(35) Siegel (2001) = Theodor Siegel: Stellungnahme zu E-DRS 1a: Befreiender Konzernabschluss nach § 292a HGB: Goodwill und andere immaterielle Vermögenswerte des Anlagevermögens; 27.11.2001; http://www.standardsetter.de/drsc/docs/comments /001a/siegel.html (eingesehen am 14.1.2003).

# <span id="page-29-0"></span>**Anlage 3: Muster für ein Thesenpapier**

Universität Leipzig Wirtschaftswissenschaftliche Fakultät Professur für Betriebswirtschaftslehre, insbesondere Externe Unternehmensrechnung und Wirtschaftsprüfung

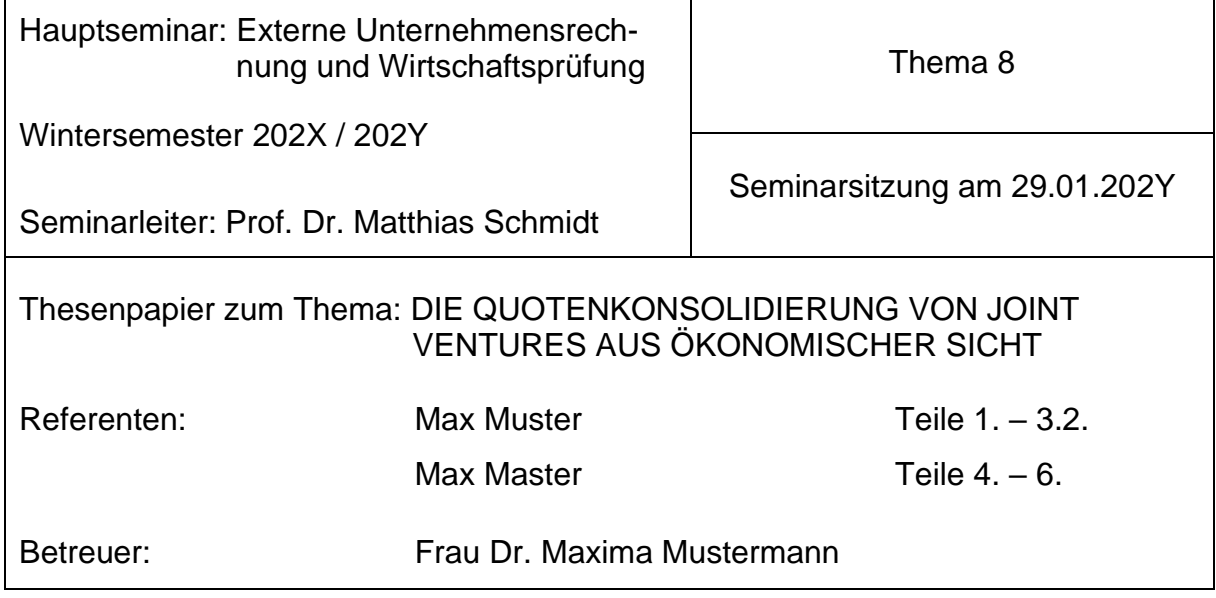

## **Gliederung:**

- 1. Problemstellung
- 2. Die Bedeutung von hybriden Kooperationsformen
- 3. Zweck der Konzernrechnungslegung und Konsolidierungskonzepte
- 4. Die Quotenkonsolidierung bei so genannten Gemeinschaftsunternehmen
	- 4.1. Der Begriff des Gemeinschaftsunternehmens
		- 4.1.1. Merkmale und Voraussetzungen
		- 4.1.2. Abgrenzung zu assoziierten Unternehmen und Tochterunternehmen
	- 4.2. Die Equity-Methode als Grundsatz
	- 4.3. Die Technik der Quotenkonsolidierung
- 5. Kritische Würdigung der Quotenkonsolidierung aus ökonomischer Sicht
	- 5.1. Fragliche Fiktion der Rechtseinheit
	- 5.2. Aussagefähigkeit des Konzernabschlusses durch die Quotenkonsolidierung
	- 5.3. Bilanzpolitische Auswirkungen
- 6. Zusammenfassung und Ausblick auf weitere Probleme

# **Thesen:**

[Die nachfolgenden Thesen sollen die Diskussion im Seminar anregen und sind deshalb zum Teil bewusst provozierend gewählt. Sie geben nicht immer die Ansicht der Referenten, des Betreuers oder des Seminarleiters wieder!]

- I. Die Quotenkonsolidierung steht im Widerspruch zu dem nach § 297 Abs. 3 Satz 1 HGB postulierten Einheitsgrundsatz.
- II. Eine Voraussetzung für die Anwendbarkeit der Quotenkonsolidierung ist die tatsächliche gemeinsame Führung von Joint Ventures. Bei ungleichen Kapitalanteilen der Gesellschafterunternehmen beziehungsweise geteilter Geschäftsführung ist diese Voraussetzung nicht erfüllt.
- III. Die Gewinne aus internen Lieferungs- und Leistungsbeziehungen zwischen Joint Ventures und Gesellschafterunternehmen sind nach § 312 Abs. 5 Satz 4 HGB bei der Equity-Methode wahlweise anteilig oder in voller Höhe vorzunehmen. Da der Anwendungsbereich der Equity-Methode den der Quotenkonsolidierung mit einschließt, wäre es nur konsequent und zudem auch ökonomisch sinnvoll, dieses Wahlrecht auch für die Quotenkonsolidierung zuzulassen.
- IV. Nach aktuellem Rechtsstand gibt es aus Sicht der Konzernabschlussadressaten kein geeignetes Rechnungslegungsinstrument, das die tatsächliche Vermögens-, Finanz- und Ertragslage eines Joint Ventures befriedigend darstellen kann.

### **Literatur:**

- Adler, Hans / Düring, Walther / Schmaltz, Kurt: Rechnungslegung und Prüfung der Unternehmen: Kommentar zum HGB, AktG, GmbHG, PublG nach den Vorschriften des Bilanzrichtlinien-Gesetzes; Hrsg. Karl-Heinz Forster et al.; Teilband 3; 6. Auflage; Stuttgart 1996; § 310 HGB; Anm. 40 - 41.
- Eisele, Wolfgang / Rentschler, Ralph: Gemeinschaftsunternehmen im Konzernabschluss. In: Betriebswirtschaftliche Forschung und Praxis, 41. Jg. (1989), S. 309 - 324. Hier: S. 312 - 313.
- Harms, Jens E. / Knischewski, Gerd: Quotenkonsolidierung versus Equity-Methode im Konzernabschluss. In: Der Betrieb, 38. Jg. (1985), S. 1353 - 1359. Hier: S. 1359.
- Herrnberger, Klaus: Quotenkonsolidierung von Gemeinschaftsunternehmen. In: Beck'sches Handbuch der Rechnungslegung; Hrsg. Edgar Castan et al.; Band II; München 1987 ff.; Teil C 500; Tz. 23 – 25; Erg.Lfg.2001.
- Küting, Karlheinz / Weber, Claus-Peter: Der Konzernabschluss; 8. Auflage; Stuttgart 2003; S.  $382 - 391.$
- Schildbach, Thomas: Der Konzernabschluss nach HGB, IAS und US-GAAP; 6. Auflage; München Wien 2001; S. 49 - 51.
- Sigle, Hermann: Kommentierung § 310 HGB. In: Handbuch der Konzernrechnungslegung: Kommentar zur Bilanzierung und Prüfung; Hrsg. Karlheinz Küting und Claus-Peter Weber; 2. Auflage; Stuttgart 1998; Tz. 25 - 31.
- Veit, Klaus / Focke, Andreas: Die Behandlung von Anteilen an paritätischen BGB-Joint Ventures in Konzernbilanzen beider Partnerunternehmen. In: Der Betrieb, 52. Jg. (1999), S. 496 - 499. Hier: S. 496 - 497.

*Anschließend werden die oben genannten 10 Seiten Literaturangaben geliefert.*

# **Anlage 4: Beurteilungsbogen für eine Seminar- / Bachelor- / Masterarbeit**

# <span id="page-32-0"></span>**Professur für BWL, insbesondere Externe Unternehmensrechnung und Wirtschaftsprüfung**

# **Professor Dr. Matthias Schmidt**

UNIVERSITAT LEIPZIG

### **Wirtschaftswissenschaftliche Fakultät**

#### Beurteilung der Seminararbeit von Herrn/Frau

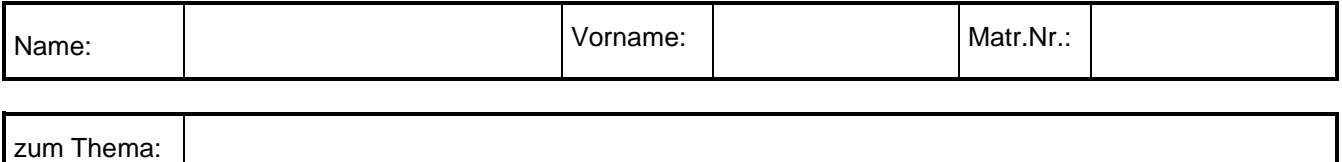

#### **(1) Inhaltliche Kritik:**

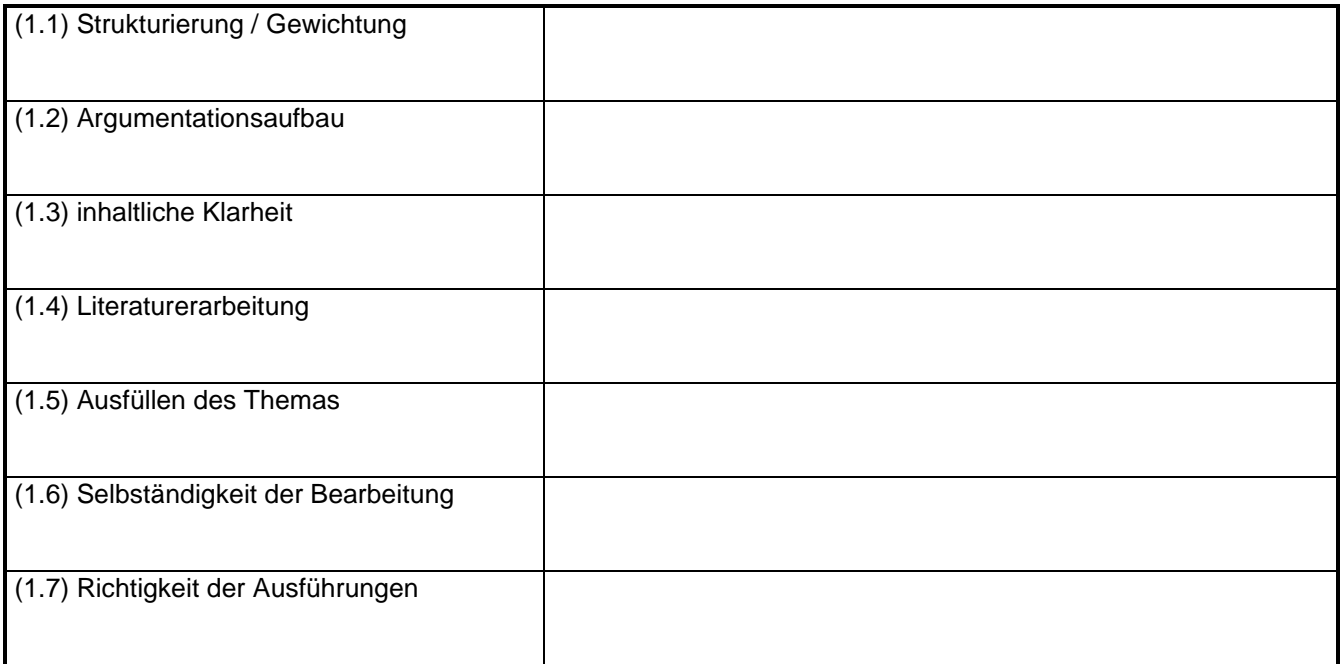

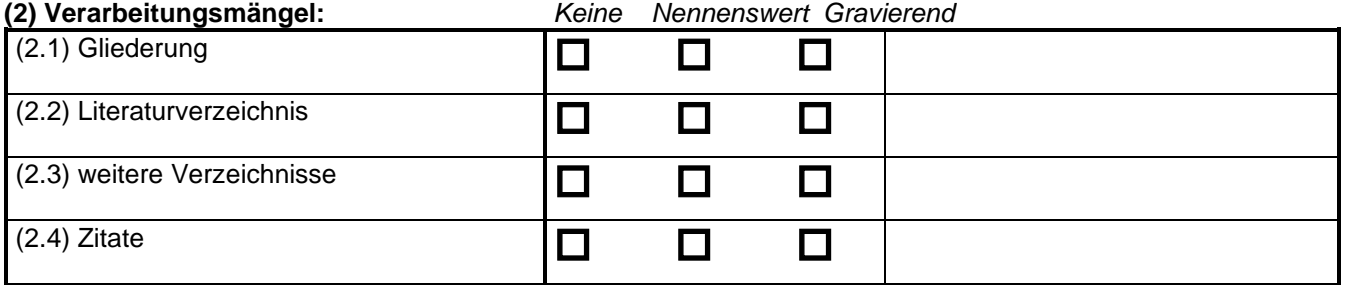

# **(3) Mängel schriftliche Ausführung:** *Keine Nennenswert Gravierend*

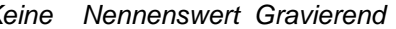

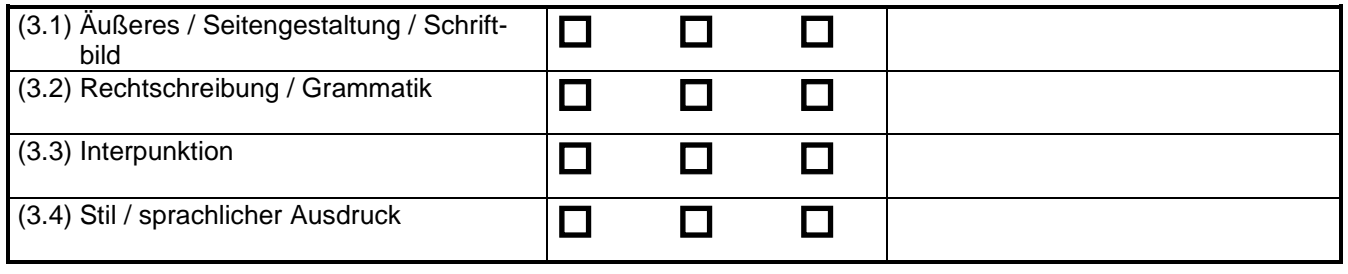

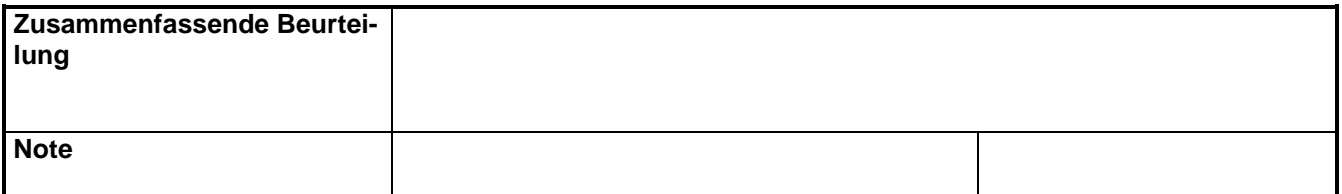

Prof. Dr. Matthias Schmidt

# **Anlage 5: Relevante Einstiegsliteratur**

<span id="page-34-0"></span>Handwörterbücher und Standard-Kommentare, z. B.:

- Beck'scher Bilanzkommentar,
- Beck'sches Handbuch der Rechnungslegung,
- Beck'sches IFRS-Handbuch,
- Beck Bilanzhandbuch,
- Haufe HGB Bilanz Kommentar,
- Haufe IFRS-Kommentar,
- Münchner Kommentar zum Handelsgesetzbuch,
- WP Handbuch: Wirtschaftsprüfung und Rechnungslegung etc.

Relevante Fachzeitzeitschriften, z. B.:

- Zeitschrift für internationale und kapitalmarktorientierte Rechnungslegung (KoR),
- Zeitschrift für Internationale Rechnungslegung (IRZ),
- Praxis der internationalen Rechnungslegung (PiR),
- Unternehmenssteuern und Bilanzen (StuB),
- Deutsches Steuerrecht (DStR),
- Die Wirtschaftsprüfung (WPg),
- Betriebs-Berater (BB),
- Der Betrieb (DB),
- Finanz Betrieb (FB),
- GmbH-Rundschau (GmbHR),
- Die Aktiengesellschaft (AG),
- Zeitschrift für Unternehmens- und Gesellschaftsrecht (ZGR) etc.

Im Einzelfall relevante Fachzeitschriften sind (nicht erschöpfend, in der Regel aber hinreichend) z. B.:

- Schmalenbachs Zeitschrift für betriebswirtschaftliche Forschung (ZfbF)\*,
- Schmalenbach Business Review (sbr),
- Zeitschrift für Betriebswirtschaft (ZfB),
- Die Betriebswirtschaft (DBW),
- Betriebswirtschaftliche Forschung und Praxis (BFuP),
- Die Aktiengesellschaft (AG),
- GmbH-Rundschau (GmbHR),
- Zeitschrift Interne Revision (ZIR),
- Zeitschrift für Unternehmens- und Gesellschaftsrecht (ZGR),
- Zeitschrift für das gesamte Handelsrecht und Wirtschaftsrecht (ZHR) etc.

*\* Beachten Sie auch die Sonderhefte!*

Englischsprachige Zeitschriften, u.a.:

- Accounting, Organization and Society,
- The Accounting Review (ACCR),
- Accounting and Business Research,
- Abacus,
- Auditing: A Journal of Practice and Theory,
- European Accounting Review (EAR),
- International Journal of Accounting,
- Journal of Accounting and Economics,
- Journal of Accounting Research (JAR),
- Journal of Accounting Literature,
- Journal of Business, Finance and Accounting (JBFA),
- Journal of Business Economics (JBE),
- Journal of Accounting, Auditing and Finance etc.

Bei Monographien, die in mehreren Auflagen erschienen sind, ziehen Sie grundsätzlich die letzte Auflage heran. Ausnahmen hiervon können angezeigt sein, wenn in den einzelnen Auflagen voneinander abweichende Aussagen enthalten sind oder ein bestimmter Aspekt in einer neuen Auflage nicht mehr behandelt wurde. Der Anlass für die Ausnahme sollte aus Ihrem Text bzw. einer Fußnote hervorgehen.

# **L i t e r a t u r h i n w e i s e**

<span id="page-36-0"></span>Axel Bänsch und Dorothea Alewell:

Wissenschaftliches Arbeiten: Seminar- und Diplomarbeit; 10. Auflage; München / Wien 2009.

Kristina Folz, Detlef Jürgen Brauner:

Studi-SOS Bachelor- und Masterarbeit: Erste Hilfe fürs wissenschaftliche Arbeiten; 2. Auflage; Sternenfels 2016.

Detlef Jürgen Brauner und Hans-Ulrich Vollmer:

Erfolgreiches wissenschaftliches Arbeiten: Seminararbeit – Diplomarbeit - Doktorarbeit; 3. Auflage; Sternenfels 2008.

Hans Corsten und Joachim Deppe: Wie präsentiert man eine Seminararbeit? In: Das Wirtschaftsstudium, 32. Jg. (2003), Nr. 3, S. I–III.

Joachim Deppe:

Die Technik des Referierens wissenschaftlicher Hausarbeiten in Übung und Seminar. In: Wirtschaftswissenschaftliches Studium, 14. Jg. (1985), S. 313–317.

Erwin Dichtl:

Deutsch für Ökonomen: Lehrbeispiele für Sprachbeflissene; München 1996.

Andreas Kaiser:

Anleitung zur Anfertigung einer wirtschaftswissenschaftlichen Diplomarbeit. In: Wirtschaftswissenschaftliches Studium, 7. Jg. (1978), S. 35–38 und 83–88.

Christine Stickel-Wolf und Joachim Wolf:

Wissenschaftliches Arbeiten und Lerntechniken: Erfolgreich studieren – gewusst wie! 9. Auflage; Wiesbaden 2019.

Manuel René Theisen:

Wissenschaftliches Arbeiten: Erfolgreich bei Bachelor- und Masterarbeit; 17. Auflage; München 2017.

Manuel René Theisen:

ABC des wissenschaftlichen Arbeitens: Erfolgreich in Schule, Studium und Beruf; 3. Auflage; München 2006.